Государственное бюджетное общеобразовательное учреждение Самарской области средняя общеобразовательная школа с. Выселки муниципального района Ставропольский Самарской области

#### **Рассмотрено:**

Заседание МО учителей начальных классов Протокол №4 от «30» мая 2023 г.

 **Согласовано:** Педагогическим советом Протокол №10 от «31» мая 2023 г.

#### **Утверждено:**

Директор школы О.А. Чабуркина Приказ №61-од от «2» июня 2023 г.

## **РАБОЧАЯ ПРОГРАММА**

**внеурочной деятельности «Компьютерная грамотность» 2-4 классы (с использованием оборудования «Точка Роста»)**

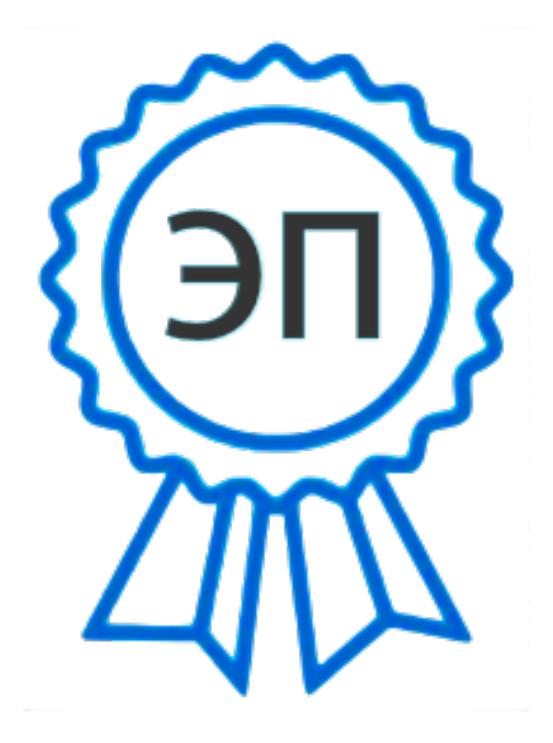

C=RU, O=ГБОУ СОШ с. Выселки, CN=Чабуркина Ольга Александровна, E=vysel\_sch@samara.edu.ru 0080e4e232a4c0254b 2023.06.22 08:03:55+04'00'

#### **Пояснительная записка**

Программа внеурочной деятельности «Компьютерная грамотность составлена на основе авторской программы *Матвеева Н.В.*. «Информатика. Программа для начальной школы: 2-4 классы» / Н.В. Матвеева, М.С. Цветкова. – М.: БИНОМ. Лаборатория знаний, 2015. – 133 с.

**Цель данной программы** развитие умений использования современных информационных технологий в образовательном процессе.

#### **Задачи программы**:

– развитие проектных, исследовательских умений младших школьников; навыков набора текста;

– формирование начального опыта поиска информации в Интернете и фиксации

найденной информации;

– развитие умений разработки мультимедийных презентаций и публичных выступлений в ходе их сопровождения; способов обработки графических информационных объектов (цифровых фотографий, сканированных объектов).

Программа «Компьютерная грамотность» общеинтеллектуального направления с практической ориентацией разработана для учащихся 2 – 4 классов. Количество часов в год: 2 класс – 34, 3 класс – 34, 4 класс – 34 учебных часа.

*Формы* проведения *учебных занятий* подбираются с учетом цели и задач, познавательных интересов, индивидуальных возможностей воспитанников и возраста воспитанников:

- учебная игра;
- ролевая игра;
- творческий проект;
- конкурс;
- тематические задания по подгруппам;
- практическое занятие;
- выставка;
- беседа;
- экскурсия.

## **ПЛАНИРУЕМЫЕ РЕЗУЛЬТАТЫ ИЗУЧЕНИЯ КУРСА ВНЕУРОЧНОЙ ДЕЯТЕЛЬНОСТИ**

Программа обеспечивает достижение выпускниками начальной школы определенных личностных, метапредметных и предметных результатов.

#### **Личностные результаты**

1. Получать опыт рефлексивной деятельности, выполняя особый класс упражнений и интерактивных заданий. Это происходит при определении способов контроля и оценки собственной деятельности (ответы на вопросы «Такой ли получен результат?», «Правильно ли я делаю это?»), нахождении ошибок в ходе выполнения упражнения и их исправления.

*2.* Приобретать опыт сотрудничества при выполнении групповых компьютерных проектов: уметь договариваться, распределять работу между членами группы, оценивать свой личный вклад и общий результат деятельности.

#### **Метапредметные результаты**

1. Решать творческие задачи на уровне комбинаций, преобразования, анализа информации при выполнении упражнений на компьютере и компьютерных проектов.

2. Самостоятельно составлять план действий (замысел), проявлять оригинальность при решении творческой конструкторской задачи, создавать творческие работы (сообщения, небольшие сочинения, графические работы), разыгрывать воображаемые ситуации, создавая простейшие мультимедийные объекты и презентации, применять простейшие логические выражения типа: «…и/или…», «если…то…», «не только, но и…» и давать элементарное обоснование высказанного суждения.

3. Овладевать первоначальными умениями передачи, поиска, преобразования, хранения информации, использования компьютера; при выполнении интерактивных компьютерных заданий и развивающих упражнений – поиском (проверкой) необходимой информации в интерактивном компьютерном словаре, электронном каталоге библиотеки. Одновременно происходит овладение различными способами представления информации, в том числе в табличном виде, упорядочения информации по алфавиту и числовым параметрам (возрастанию и убыванию).

*4.* Получать опыт организации своей деятельности, выполняя специально разработанные для этого интерактивные задания. Это задания, предусматривающие выполнение инструкций, точное следование образцу и простейшим алгоритмам, самостоятельное установление последовательности действий при выполнении интерактивной учебной задачи, когда требуется ответ на вопрос «В какой последовательности следует это делать, чтобы достичь цели?».

#### **Предметные результаты**

1. Наблюдать за объектами окружающего мира; обнаруживать изменения, происходящие с объектом, и учиться устно и письменно описывать объекты по результатам наблюдений, опытов, работы с информацией.

2. Соотносить результаты наблюдения с целью, соотносить результаты проведения опыта с целью, т.е. получать ответ на вопрос «Удалось ли достичь поставленной цели?».

3. Устно и письменно представлять информацию о наблюдаемом объекте, т.е. создавать текстовую или графическую модель наблюдаемого объекта с помощью компьютера с использованием текстового или графического редактора.

4. Понимать, что освоение собственно информационных технологий (текстового и графического редакторов) является не самоцелью, а способом деятельности в интегративном процессе познания и описания (под описанием понимается создание информационной модели текста, рисунка и др.).

## **СОДЕРЖАНИЕ КУРСА ВНЕУРОЧНОЙ ДЕЯТЕЛЬНОСТИ**

#### **Первый год обучения**

### **Введение (3 часа).**

Правила поведения в кабинете информатики. Расписание работы. Объединение в рабочие команды. Компьютеры в нашей жизни.

### **Информация и данные (19 часов).**

Человек и информация. Виды информации в зависимости от органов восприятия. Виды информации: звуковая, зрительная, вкусовая, тактильная, обонятельная. Источники и информации. Приемники информации. Компьютер – инструмент для работы с информацией. Носители информации и их виды. Кодирование. Способы кодирования. Алфавит и кодирование информации. Алфавитная письменность. Письменные источники информации. Язык – средство общения между людьми. Естественные и компьютерные языки. Текстовая и графическая информация. Числовая информация. Время и числовая информация. Кодирование с помощью числа. Декодирование. Таблица соответствия. Двоичное кодирование. Помощники человека при счете: абак, счеты, арифмометр, калькулятор, компьютер.

### **Компьютер, системы и сети (8 часов).**

Компьютер – это система. Системные программы и операционная ситема. Панель задач, переключение алфавитов, установка даты и времени. Файловая система. Компьютерные сети. Главное меню. Кнопка Пуск. Проводник. Завершение работы.

#### **Учимся рассуждать (5 часов).**

Алгоритм. Свойства алгоритмов. Закономерности. Упорядочение.

### **Второй год обучения**

### **Повторение (4 часа).**

Правила поведения. Состав компьютера. Информация и данные.

### **Документ и способы его создания (24 часа).**

Рабочее место. Клавиатура и мышь. Открытие и закрытие документов. Общие принципы работы. Графический редактор. Текстовый процессор. Набор и форматирование текста. Вставка объектов и таблиц.

### **Учимся рассуждать (6 часов).**

Логические задачи. Ребусы.

## **Третий год обучения**

## **Повторение (4 часа).**

Решение занимательных задач. Работа с текстовым процессором.

# **Документ и способы его создания(7 часов).**

Создание презентаций. Вставка текстов и рисунков. Анимация.

# **Мир объектов (7 часов).**

Объект. Его имя, свойства, функции, характеристика объекта. Отношения между объектами.

# **Мир моделей (7 часов).**

Модель объекта. Типы моделей. Алгоритм как модель действий. Этапы моделирования.

# **Учимся рассуждать (9 часов).**

Методы устного счета. Признаки делимости. Числовые неравенства и оценки. Решение задач.

# **ТЕМАТИЧЕСКОЕ ПЛАНИРОВАНИЕ**

# **Первый год обучения**

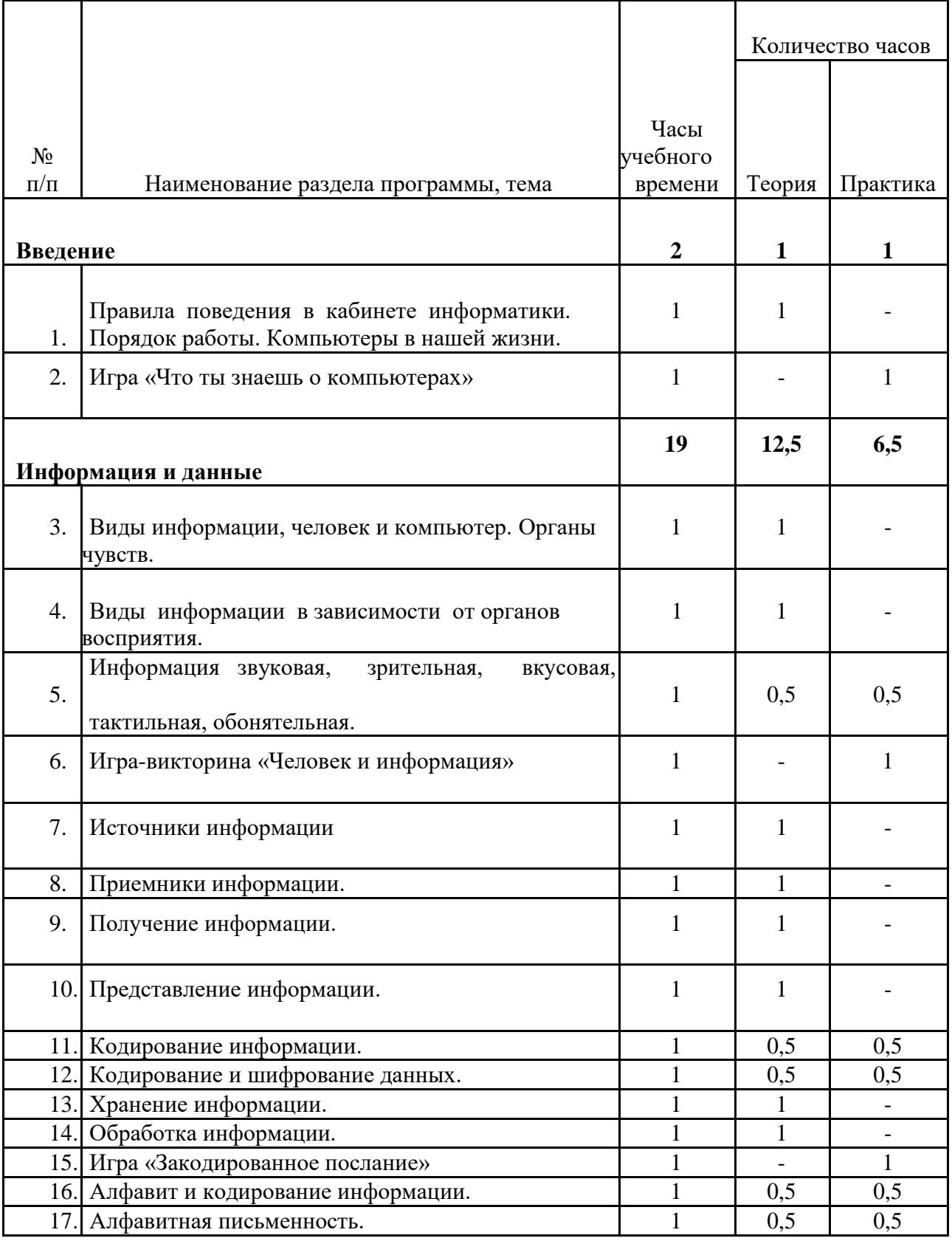

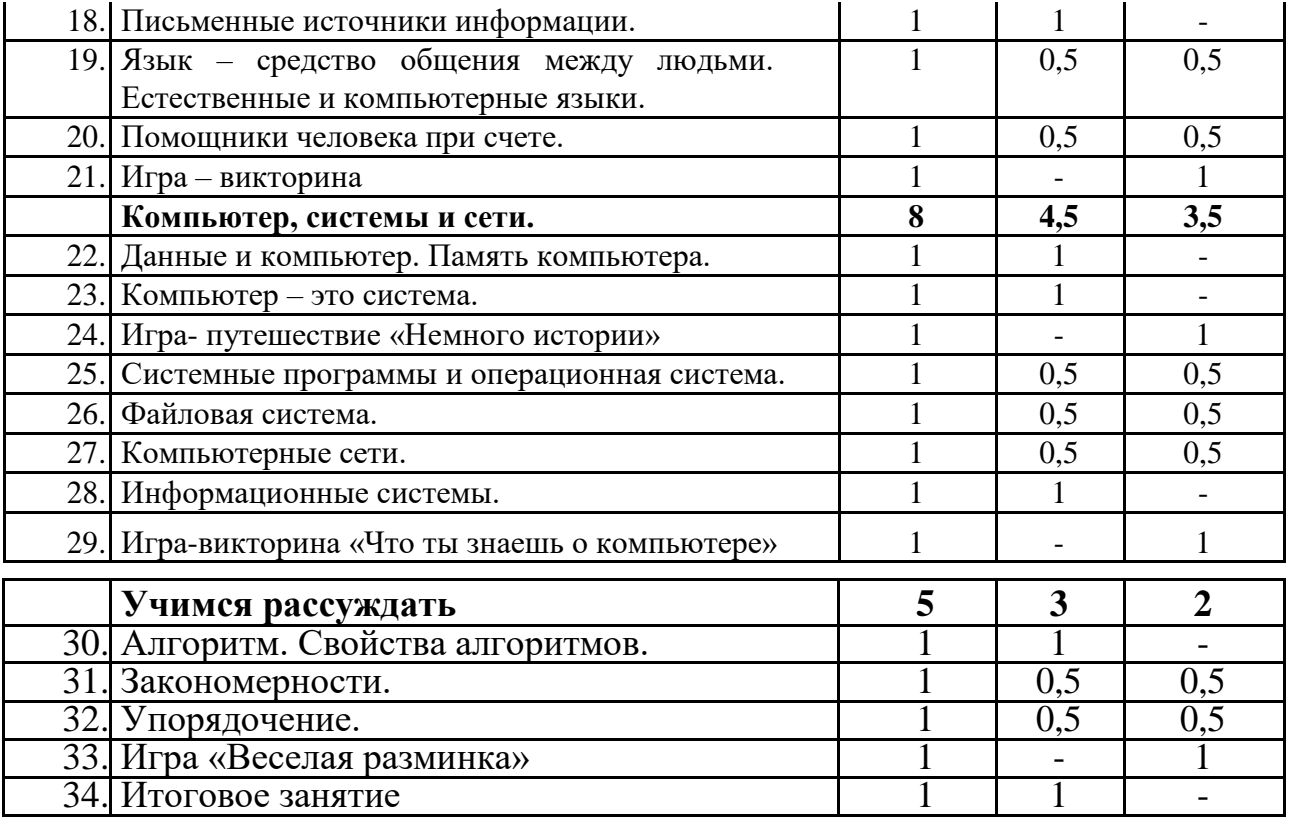

# **Второй год обучения**

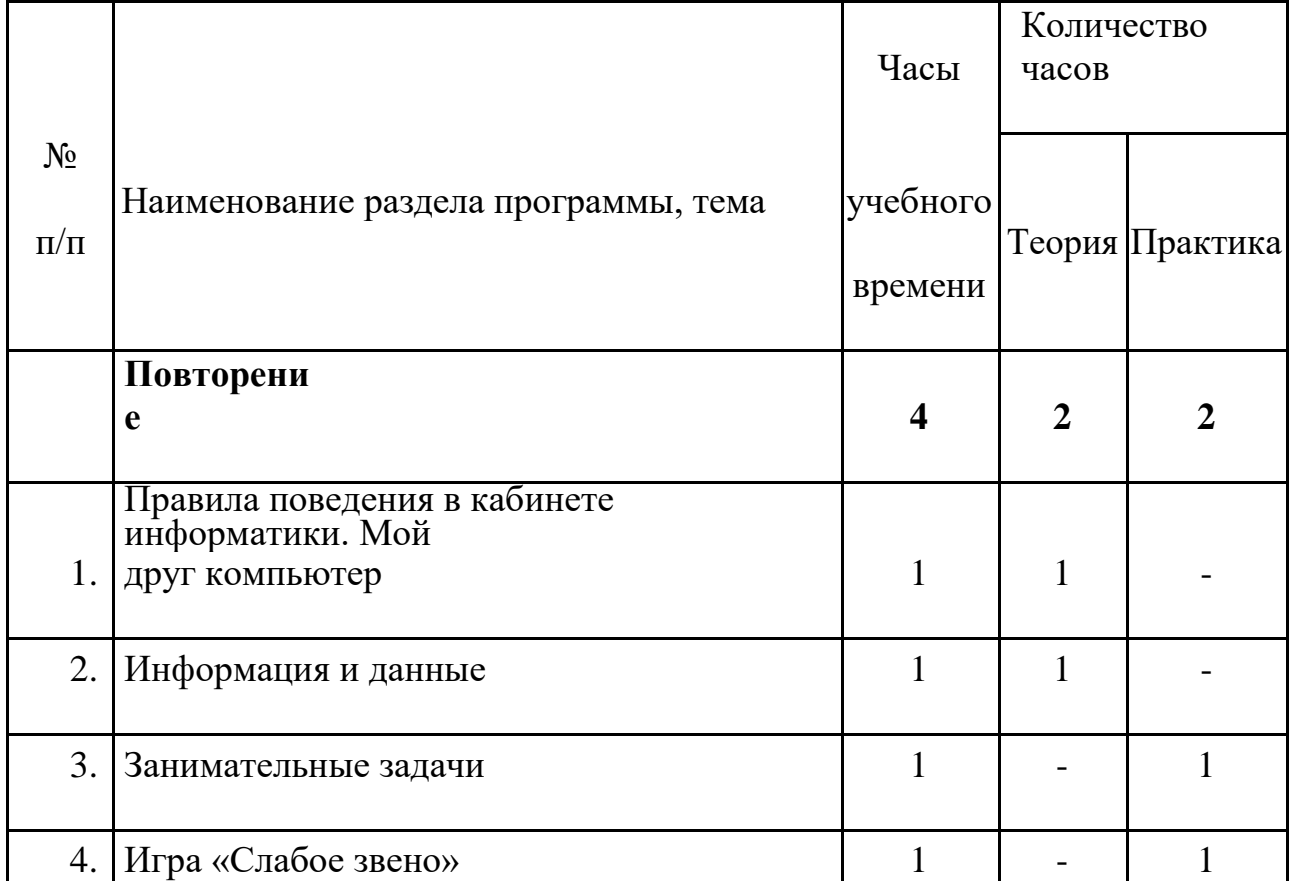

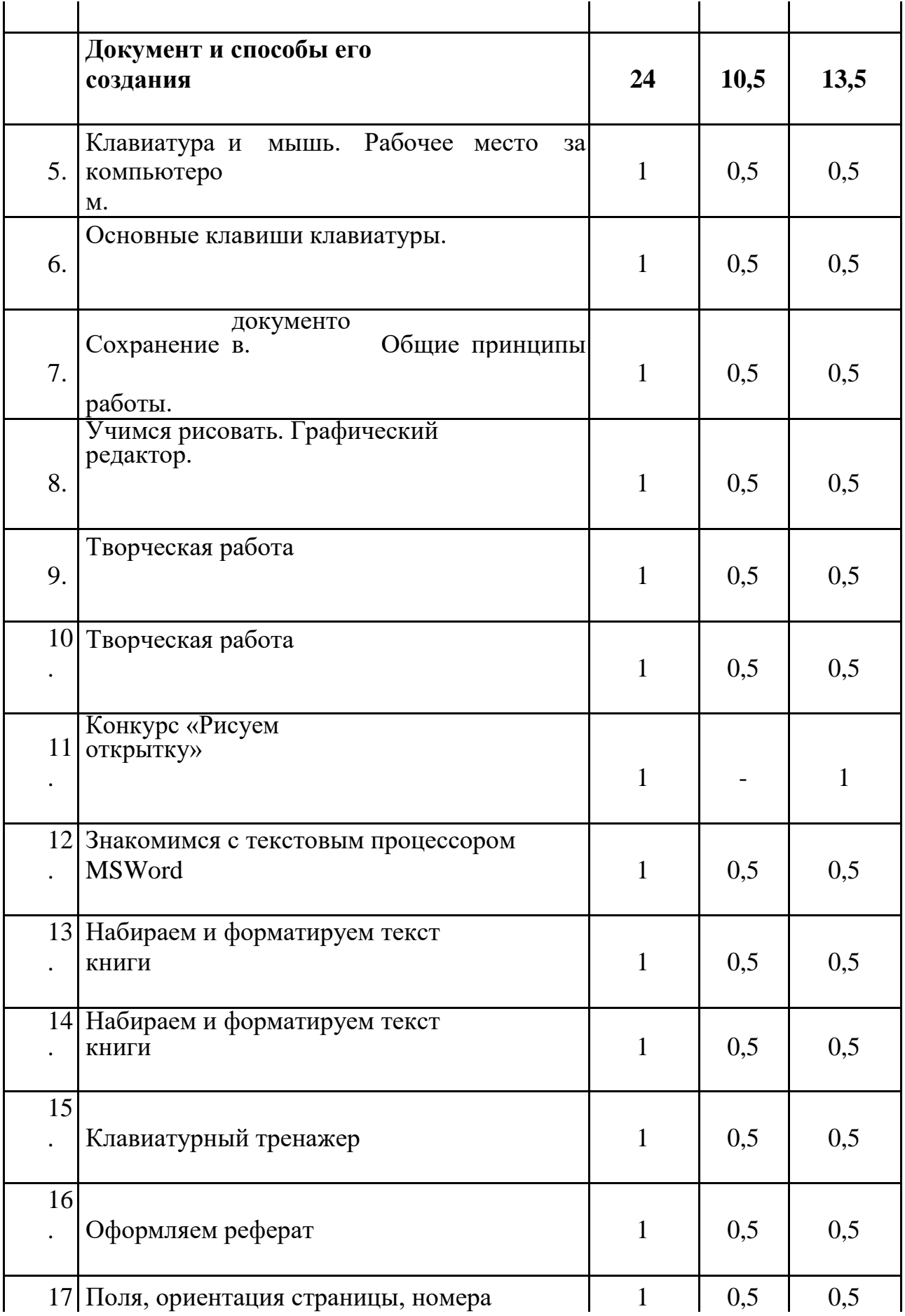

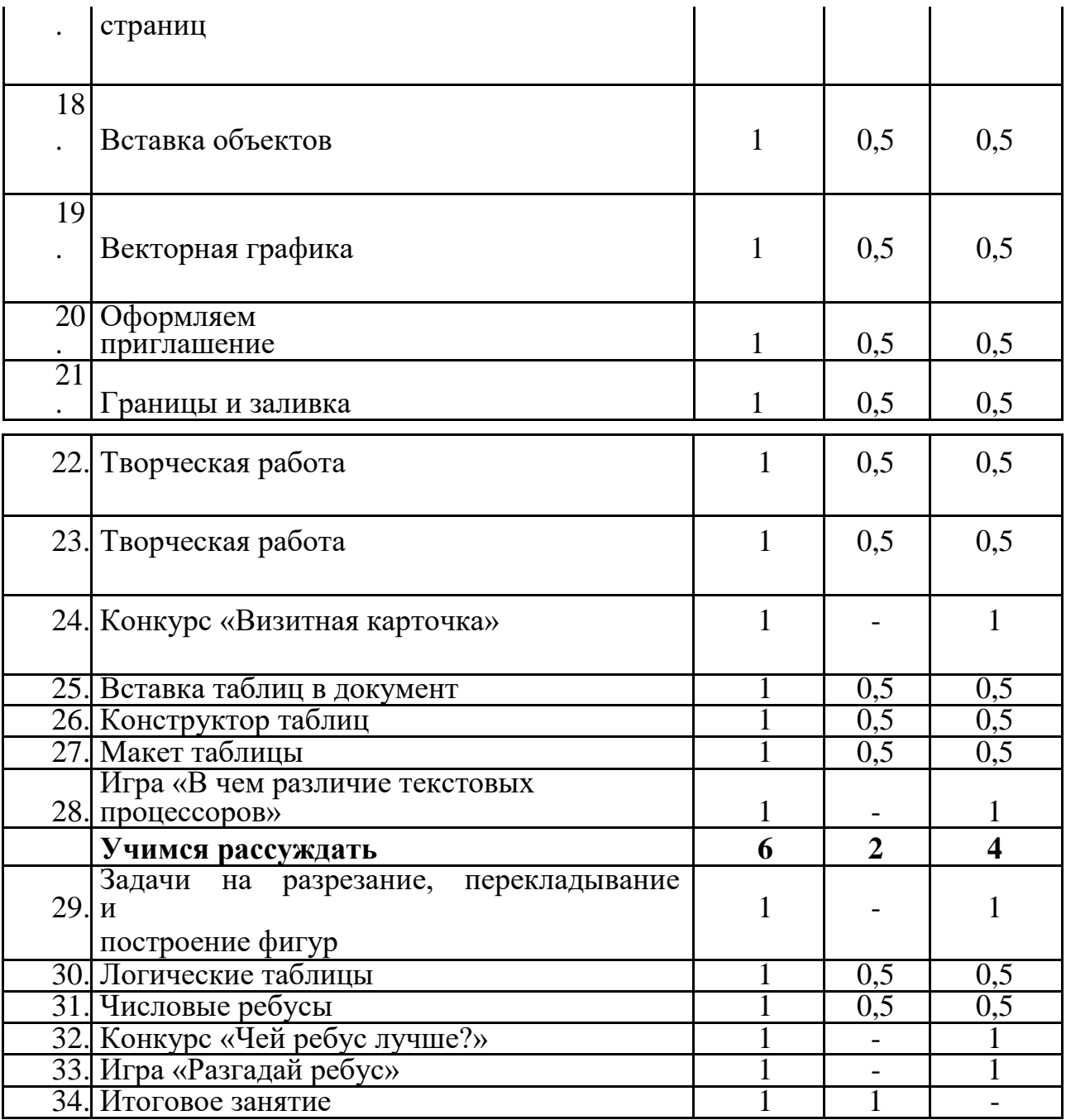

# **Третий год обучения**

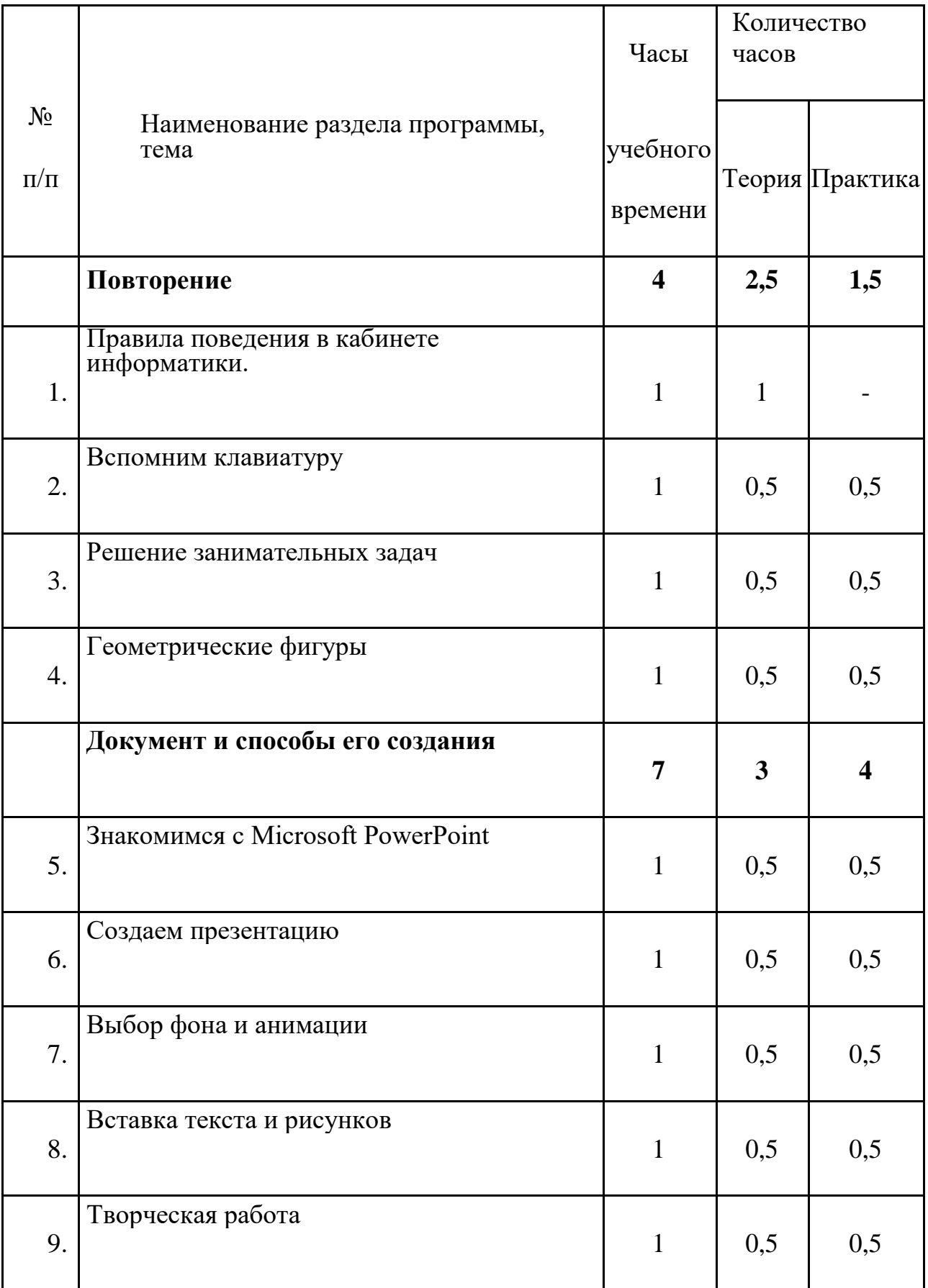

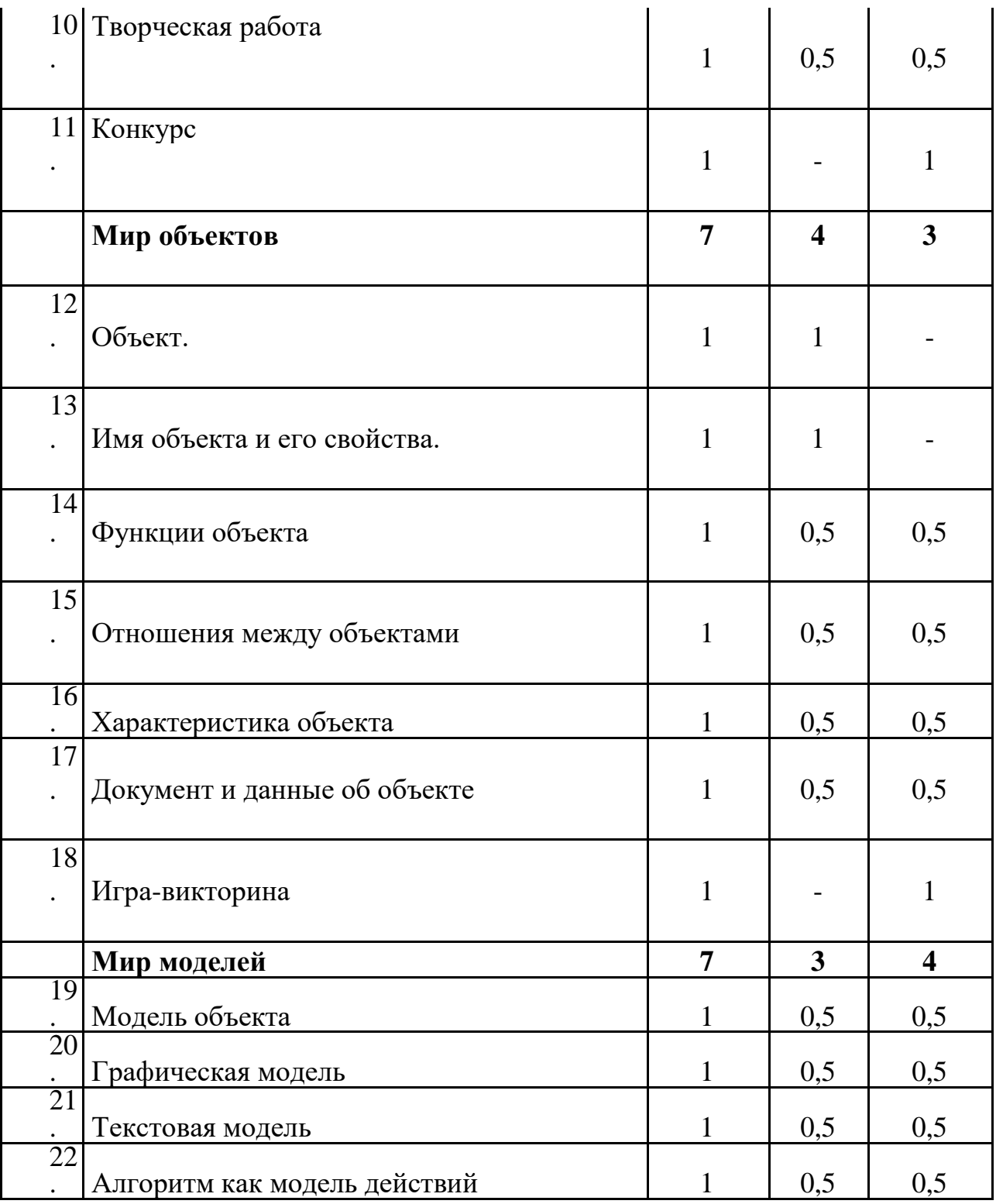

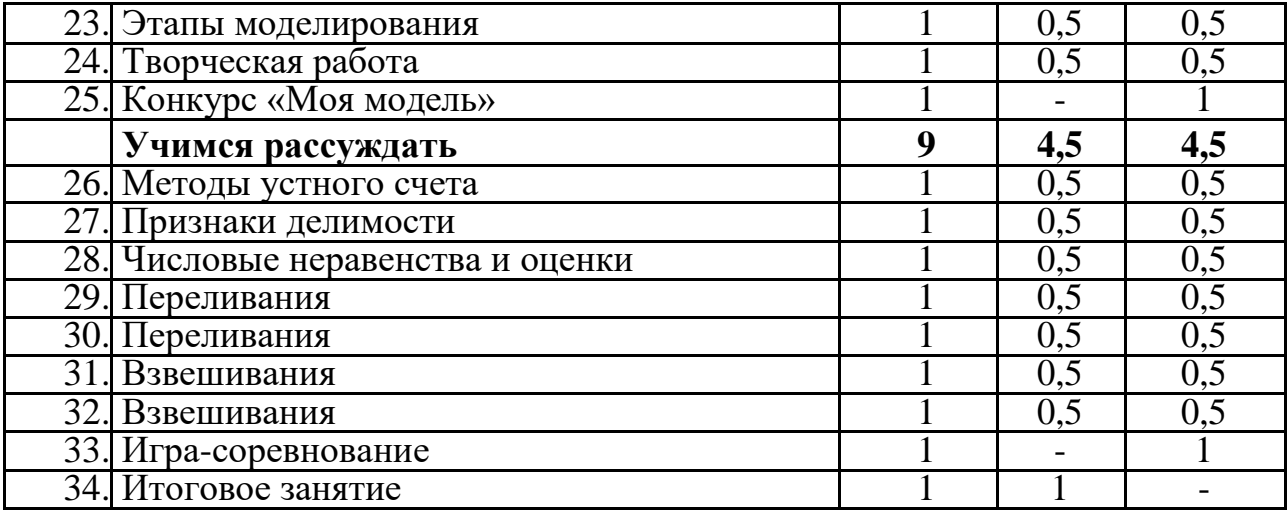